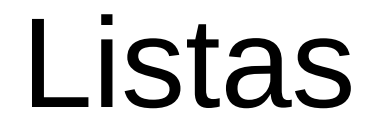

#### SSC0301

#### *Prof. Márcio Delamaro*

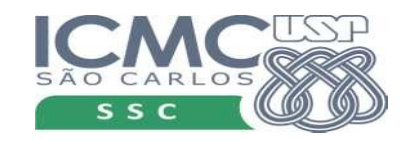

1

# O que é?

- Uma lista de compras, uma lista de tarefas a realizar, uma lista de presença.
- Em Python: uma sequência de elementos, que podem ser acessados individualmente.
- Os elementos são acessados pela posição que ocupam dentro da lista.
- O esquema é o mesmo que utilizamos para acessar os caracteres de um string.

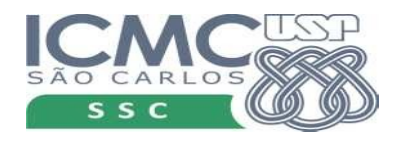

#### Como usar

```
>>> q1 = []
\gg q2 = list()\Rightarrow q3 = [1, 2, 3]>>> q4 = ['Cerveja', 'Carne', 'Carvão']
\implies q5 = list(q4)
```
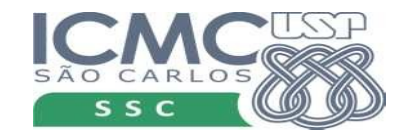

# Listas heterogêneas

• Os elementos de uma lista não precisam ter todos o mesmo tipo.

```
>>> q = [2.3, 3, 3.14, 'Carvão', 7, 3.14]
>> q
[2.3, 3, 3.14, 'Carvão', 7, 3.14]
```
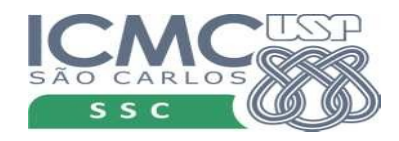

# Listas heterogêneas

• Os elementos de uma lista não precisam ter todos o mesmo tipo.

```
>>> q = [2.3, 3, 3.14, 'Carvão', 7, 3.14]
>> q
[2.3, 3, 3.14, 'Carvão', 7, 3.14]
                                                                 int, float, string, 
                                                                 misturados na 
                                                                 mesma lista
```
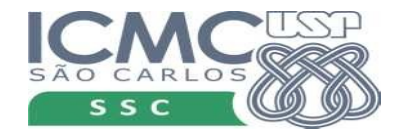

# Listas heterogêneas

• Os elementos de uma lista não precisam ter todos o mesmo tipo.

```
>>> q = [2.3, 3, 3.14, 'Carvão', 7, 3.14]
>> q
[2.3, 3, 3.14, 'Carvão', 7, 3.14]
                                                                     int, float, string, 
                                                                     misturados na 
                                                                     mesma lista
                                                   Elementos podem ser 
                                                   repetidos: 3.14 aparece duas 
                                                   vezes na lista.
```
#### Acesso aos elementos

- Podemos acessar os elementos da lista usando um índice, que indica a sua posição.
- Índice inicia em zero

```
>>> q = [2.3, 3, 3.14, 'Carvão', 7, 3.14]
>> q[0]
2.3
>> q[3]
'Carvão'
>> q[-1]
3.14
```
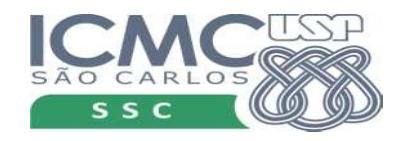

7

#### Acesso aos elementos

- Podemos acessar os elementos da lista usando um índice, que indica a sua posição.
- Índice inicia em zero

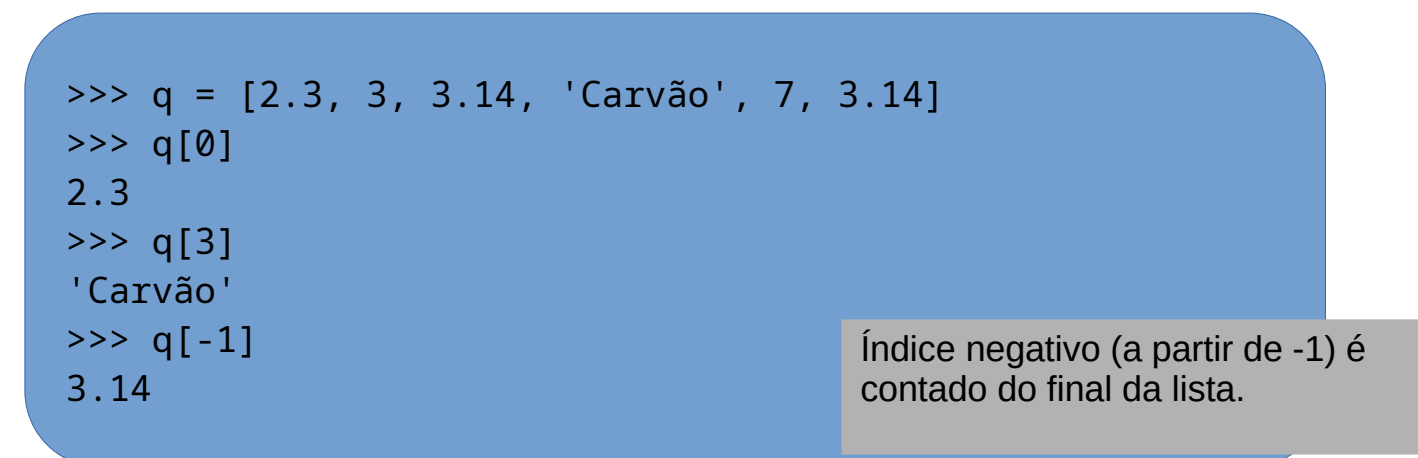

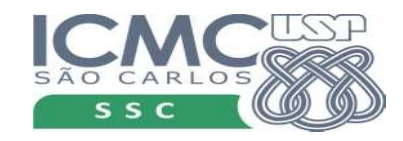

## Elementos que não existem

• Se tentarmos acessar uma posição que não existe, teremos um erro.

```
>>> q = [2.3, 3, 3.14, 'Carvão', 7, 3.14]
>> q[6]
Traceback (most recent call last):
File "<stdin>", line 1, in <module>
IndexError: list index out of range
```
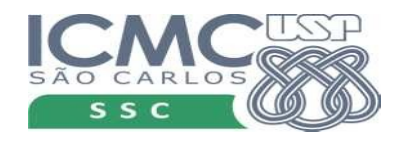

## Adicionar elementos

- Existem funções para manipular elementos da lista
- Adicionar, remover, encontrar etc

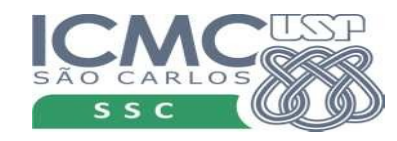

## Adicionar elementos

- Existem funções para manipular elementos da lista
- Adicionar, remover, encontrar etc

```
>> q = []\gg q.append(3.14)
>>> q.append(18)
>> q
\gg [3.14, 18]
```
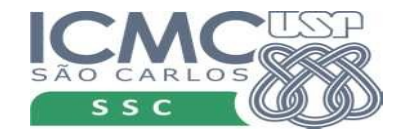

# Exemplo

- Ler uma lista de números (float)
- Computar a soma
- Computar a média

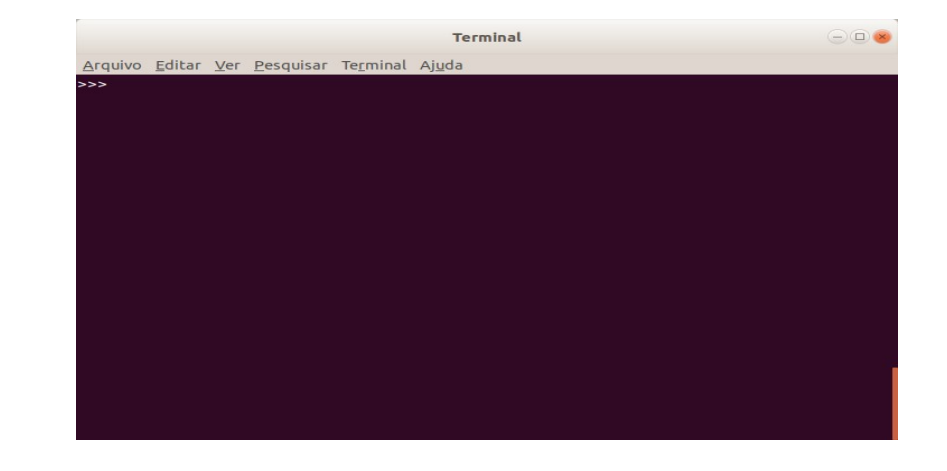

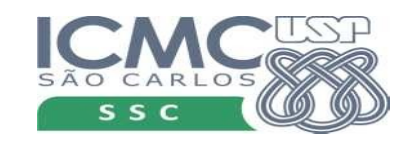

- Podemos criar sublista a partir de listas existentes
- Usamos a mesma notação que usamos para strings
- *[a:b]* inclui todos os elementos que estão entre o índice *a* (inclusive) e o índice *b* (exclusive)

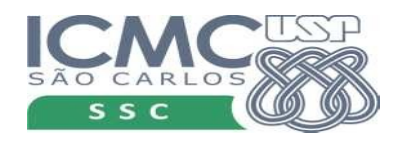

```
>>> q = [2.3, 3, 3.14, 'Carvão', 7, 3.14]
>>> q[1:4]
[3, 3.14, 'Carvão']
>> q[-4:4][3.14, 'Carvão']
```
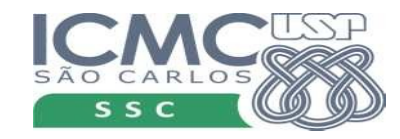

• Qualquer um dos dois valores pode ser omitido.

```
>>> q = [2.3, 3, 3.14, 'Carvão', 7, 3.14]
>> q[:]
[2.3, 3, 3.14, 'Carvão', 7, 3.14]
>> q[:4]
[2.3, 3, 3.14, 'Carvão']
>> q[-4:]
[3.14, 'Carvão', 7, 3.14]
```
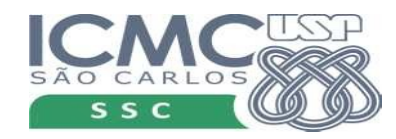

• Qualquer um dos dois valores pode ser omitido.

 $q[a:] = de a até o final$ 

```
>>> q = [2.3, 3, 3.14, 'Carvão', 7, 3.14]
>> q[:]
[2.3, 3, 3.14, 'Carvão', 7, 3.14]
>> q[:4]
[2.3, 3, 3.14, 'Carvão']
>> q[-4:]
[3.14, 'Carvão', 7, 3.14]
```
q[:b] = do início até b

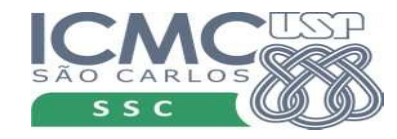

## Elementos que não existem

• O que acontece se tentarmos usar um índice que não existe na notação de sublista?

> >>> q = [2.3, 3, 3.14, 'Carvão', 7, 3.14] >>> q[:17]

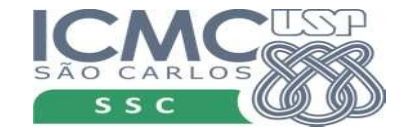

## Elementos que não existem

• O que acontece se tentarmos usar um índice que não existe na notação de sublista?

```
>>> q = [2.3, 3, 3.14, 'Carvão', 7, 3.14]
>>> q[:17]
[2.3, 3, 3.14, 'Carvão', 7, 3.14]
\gg q[-30:17]
[2.3, 3, 3.14, 'Carvão', 7, 3.14]
```
Nesse caso não há erro. Considera-se o final ou o início da lista original para criar a nova lista.

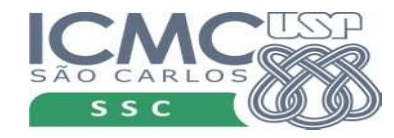

# Ainda sublistas

- Terceiro valor indica de quantos em quantos elementos desejamos pegar da lista
- *[1:5:2]* para indicar que desejamos os elementos entre 1 e 5 (excluído), de 2 em 2

```
>>> q = [2.3, 3, 3.14, 'Carvão', 7, 3.14]
\Rightarrow q1 = q[1:5:2]>>> q1
[3, 'Carvão']
>>> t = list(range(100, 120))>>> t[3:18:3]
[103, 106, 109, 112, 115]
```
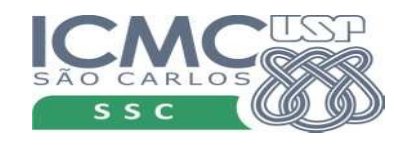

# Exemplo

- Ler uma lista de números (float)
- Computar a soma e média dos itens nas posições pares
- Computar a soma e média dos itens nas posições ímpares

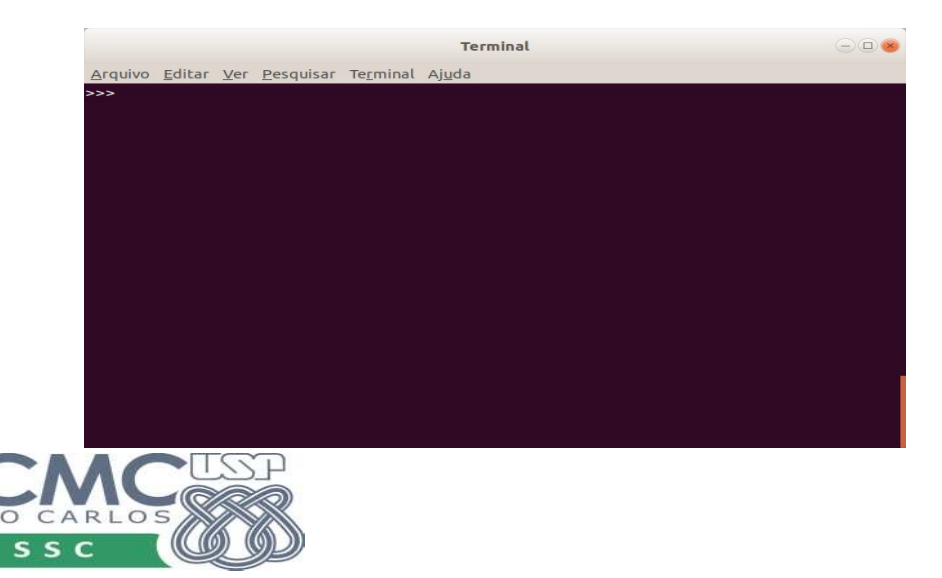

# Exemplo

- Ler uma lista
- Criar uma segunda lista com os elementos da 1ª lista na ordem invertida

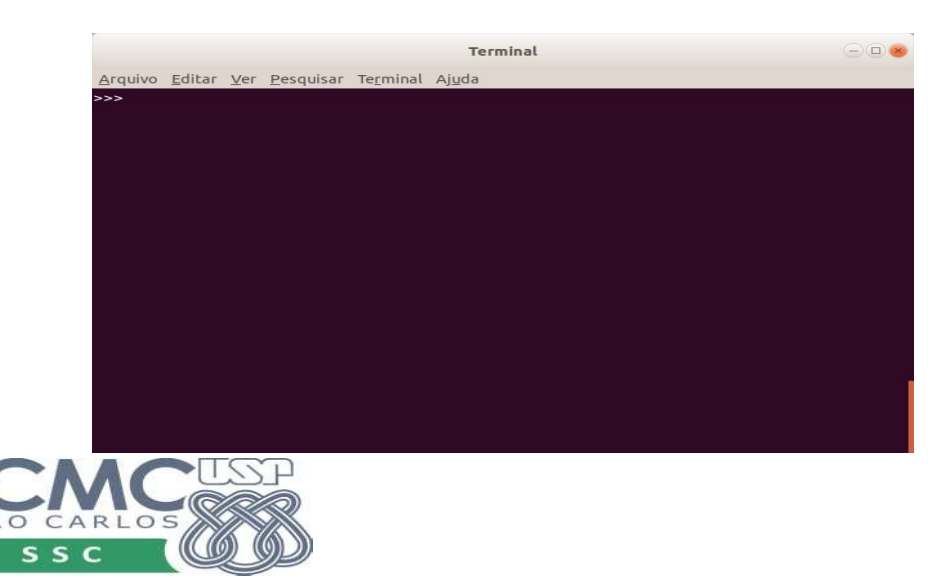

# Lista é mutável

- Podemos mudar o valor de uma determinada posição
- Não podemos alterar ou adicionar uma posição que não existe

```
>>> q = [2.3, 3, 3.14, 'Carvão', 7, 3.14]
\Rightarrow q[2] = 'Carne'>> q
[2.3, 3, 'Carne', 'Carvão', 7, 3.14]
q[-1] = 0>> q
[2.3, 3, 'Carne', 'Carvão', 7, 0]
\frac{3}{5} >>> q[6] = 'Gelo'
Traceback (most recent call last):
  File "<stdin>", line 1, in <module>
IndexError: list assignment index out of range
```
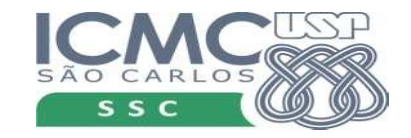

## Inserir elementos

- Para inserir elementos, devemos usar funções
- q.append(r) coloca o valor r no final da lista q
- $\bullet$  q.insert(k,r) colocar o valor r na posição k da listar q. Os demais elementos, a partir de k, são deslocados para a "direita" ou para "cima".

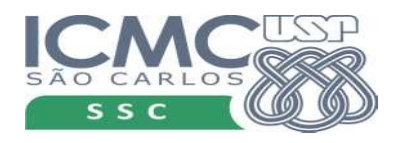

## Inserir

```
>>> q = [2.3, 3, 3.14, 'Carvão', 7, 3.14]
>>> q.append('Gelo')
>> q
[2.3, 3, 3.14, 'Carvão', 7, 3.14, 'Gelo']
>>> q.insert(2,33)
>> q
[2.3, 3, 33, 3.14, 'Carvão', 7, 3.14, 'Gelo']
>>> q.insert(10,'Linguiça')
>> q
[2.3, 3, 33, 3.14, 'Carvão', 7, 3.14, 'Gelo', 'Linguiça']
>>> q.insert(-10, 8)
>> q
[8, 2.3, 3, 33, 3.14, 'Carvão', 7, 3.14, 'Gelo', 'Linguiça']
```
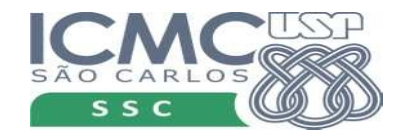

## Inserir

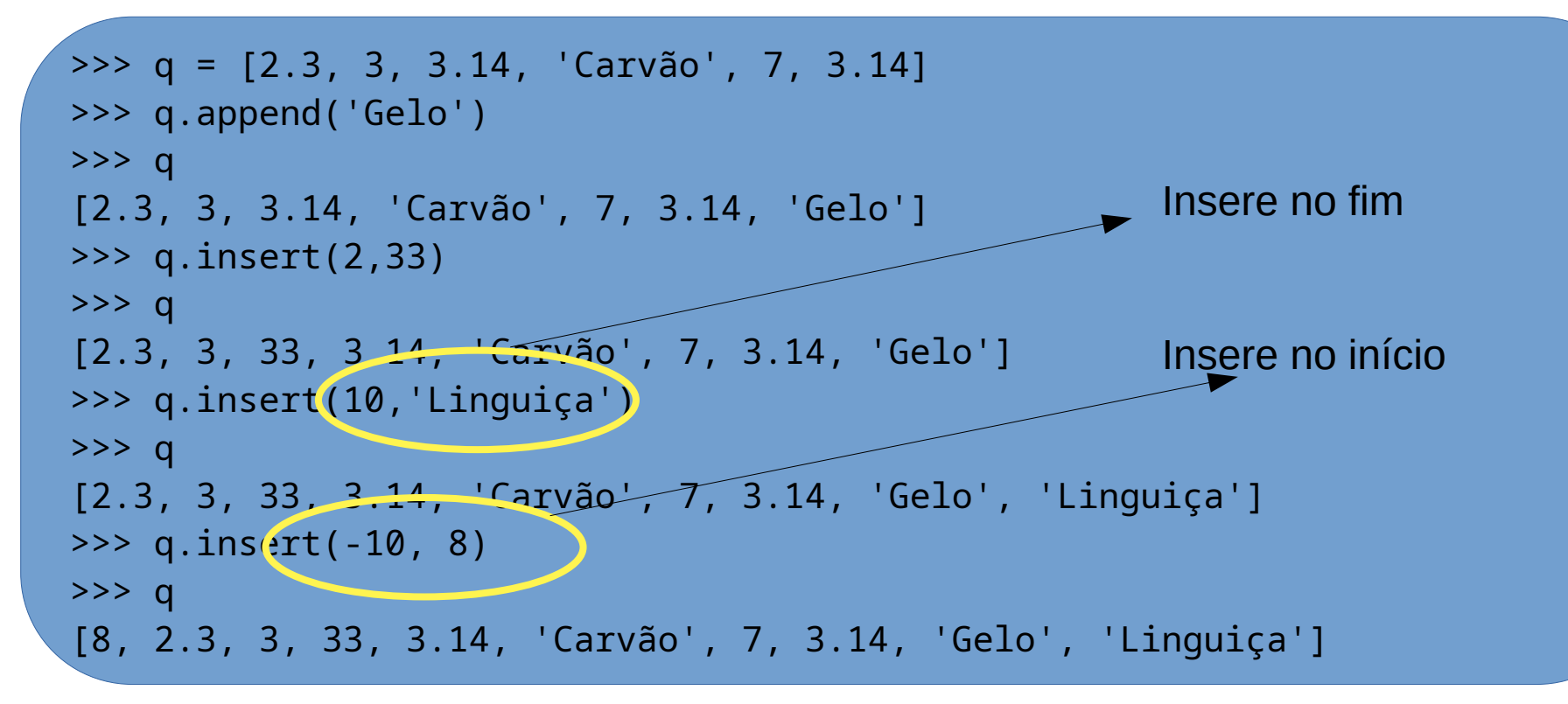

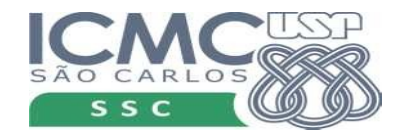

## Remover elementos

- q.pop() retorna o valor do último elemento da lista e tira esse elemento da lista
- q.pop(k) retorna o valor do elemento k e remove esse elemento da lista
- Se a posição k for inválida, ocorre um erro

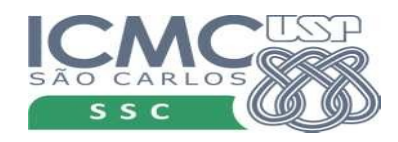

#### Remover

>>> q = [2.3, 3, 3.14, 'Carvão', 7, 3.14] >>> x = 2 \* q.pop() >>> q [2.3, 3, 3.14, 'Carvão', 7] >>> x 6.28

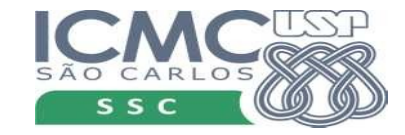

#### Remover

>>> q = [2.3, 3, 3.14, 'Carvão', 7, 3.14] >>> x = 2 \* q.pop(2) >>> q [2.3, 3, 'Carvão', 7, 3.14] >>> x 6.28

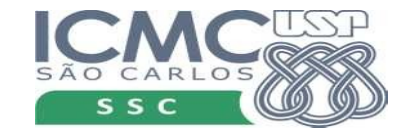

#### Remover elementos

- q.remove(r) remove o elemento r que está na lista q
- Remove a primeira ocorrência
- Se não existir r na lista, ocorre um erro

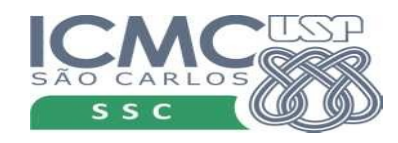

#### Remover

>>> q = [2.3, 3, 3.14, 'Carvão', 7, 3.14] >>> q.remove(3.14)  $>>$  q [2.3, 3, 'Carvão', 7, 3.14] >>> q.remove('Gelo') Traceback (most recent call last): File "<stdin>", line 1, in <module> ValueError: list.remove(x): x not in list

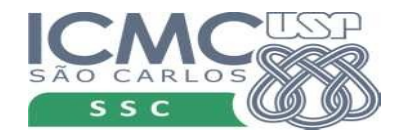

## Ainda remover

- Comando del usa forma mais intuitiva de lista
- Eliminar valor que está na posição 3 da lista q
	- $-$  del q[3]
- Podemos remover uma sublista inteira
	- $-$  del q[1:5]

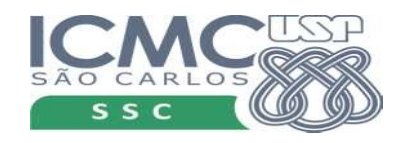

#### Ainda remover

```
>>> q = [2.3, 3, 3.14, 'Carvão', 7, 3.14]
>>> del q[2]
>> q
[2.3, 3, 'Carvão', 7, 3.14]
>>> del q[5]
Traceback (most recent call last):
  File "<stdin>", line 1, in <module>
IndexError: list assignment index out of range
```
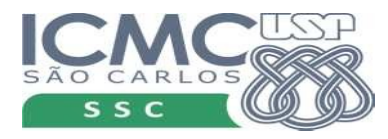

#### Ainda remover

```
>>> t = list(range(100, 120))}
>>> del t[3:18:3]
>>> t
[100, 101, 102, 104, 105, 107, 108, 110, 111, 113, 
114, 116, 117, 118, 119]
```
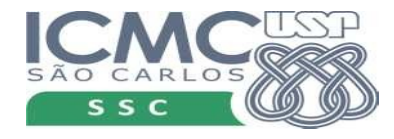

# Outras operações

- $\cdot$  len(q) retorna o número de elementos na lista
- r in q verifica (True ou False) se existe um elemento r na lista q

```
>>> q = [2.3, 3, 3.14, 'Carvão', 7, 3.14]
\gg len(q)
>> 6
>>> len(q[1:5:2])
\overline{\mathcal{L}}>>> 'Carvão' in q
True
>>> 'Gelo' in q
False
```
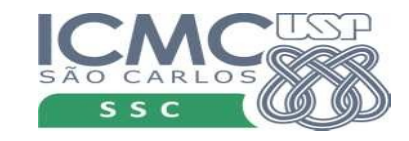

# Outras operações

- $\bullet$  len(q) retorna o número de elementos na lista
- r *in* q verifica (True ou False) se existe um elemento r na lista q

```
>>> q = [2.3, 3, 3.14, 'Carvão', 7, 3.14]
\gg len(q)
>> 6
>>> len(q[1:5:2])
\mathcal{P}>>> 'Carvão' in q
True
>>> 'Gelo' in q
False
                              if 'Gelo' in q:
                                  q.remove('Gelo')
```
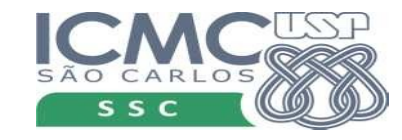

# Outras operações: comparação

- $\cdot$   $p == q$  duas listas são iguais se elas têm o mesmo tamanho e todos seus elementos são iguais
- $\bullet$  p != q se elas não são iguais
- Comparação < e > são comparados os  $1^{\circ}$  s elementos de cada lista e daí se tem o resultado. Mas se eles forem iguais, comparam-se os 2<sup>o</sup> .s , até que sejam diferentes ou até que termine uma das listas.

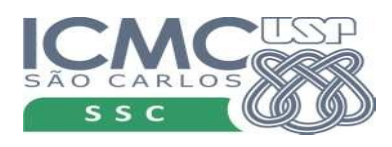

### Outras operações: comparação

```
>>> q = [2.3, 3, 3.14, 'Carvão', 7, 3.14]
>>> q == [2.3, 3, 3.14, 'Carvão', 7, 3.14]
True
>>> q < [3, 3.14, 'Carvão', 7, 3.14]
True
>>> q > [2, 3, 3.14, 'Carvão', 7, 3.14]
True
>>> q < [2.3, 3, 3.14, 'Carvão', 7, 3.14, 'Gelo']
True
```
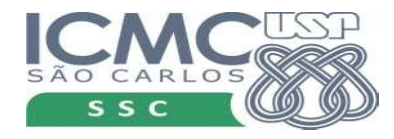

# Outras operações

- **p + q** : produz uma nova lista que contém os elementos da lista p, seguidos dos elementos da lista q (concatenação)
- **k** \* **p** : k é um inteiro. Produz uma nova lista em que os elementos da lista p são repetidos k vezes

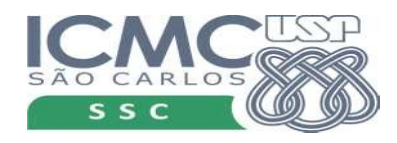

#### Outras operações

```
>>> q = [2.3, 3, 3.14, 'Carvão', 7, 3.14]
\Rightarrow \Rightarrow q + q
[2.3, 3, 3.14, 'Carvão', 7, 3.14, 2.3, 3, 3.14, 'Carvão', 7, 
3.14]
>>> q + ['Gelo']
[2.3, 3, 3.14, 'Carvão', 7, 3.14, 'Gelo']
\Rightarrow q[1:5:2] + q[3, 'Carvão', 2.3, 3, 3.14, 'Carvão', 7, 3.14]
>>> [] + q + []
[2.3, 3, 3.14, 'Carvão', 7, 3.14]
>> 2 * a[2.3, 3, 3.14, 'Carvão', 7, 3.14, 2.3, 3, 3.14, 'Carvão', 7, 
3.14]
```
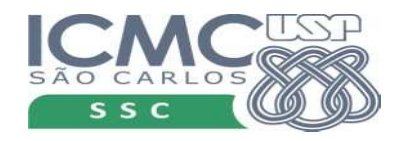